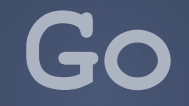

#### Um tutorial sobre a linguagem

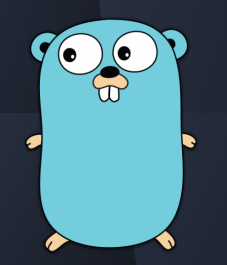

1

#### **Go**

- $\triangleright$  História
- ➢ Instalação
- $\triangleright$  Por que Go?
- $\triangleright$  Operadores
- $\triangleright$  Valores e tipos
- $\triangleright$  Tipos de dados primitivos
- $\triangleright$  Tipos de dados compostos
- $\triangleright$  Checagem de tipos
- $\triangleright$  Equivalências de tipos
- $\triangleright$  Palavras reservadas
- $\triangleright$  Expressões e comandos
- $>$  Variáveis
- $\triangleright$  Blocos e escopo
- $\triangleright$  Array, slices e maps
- $\triangleright$  Abstrações
- $\triangleright$  Passagem de parâmetros
- $\triangleright$  Pacotes
- $\triangleright$  Objetos e classes
- $>$  Sistema de tipos
- $\triangleright$  Monomorfismo
- $\triangleright$  Sobrecarga
- $\triangleright$  Polimorfismo por inclusão
- ➢ Polimorfismo paramétrico
- $\triangleright$  Coerção
- ➢ Interface e exceções
- $\triangleright$  Desvios incondicionais
- $\triangleright$  Escapes
- ➢ Concorrência

## **História**

❖ Foi criada em 2007 como um projeto interno da Google por Rob Pike, Ken Thompson e Robert Griesemer, e lançado como um projeto de código aberto em novembro de 2009.

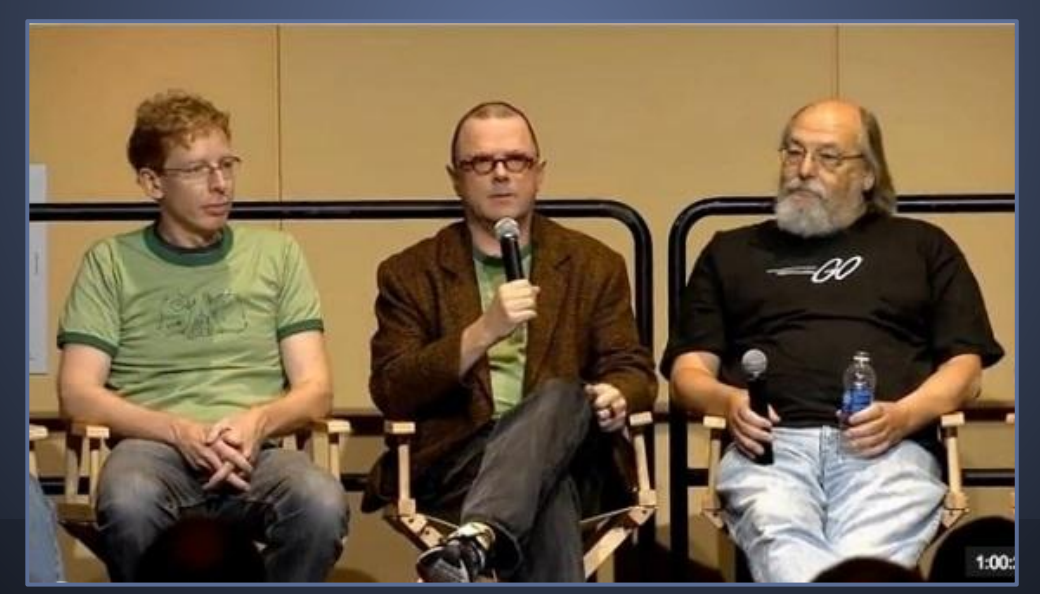

## **História**

❖ Foi criada com o objetivo de combinar a facilidade de uma linguagem interpretada e dinamicamente tipada com a eficiência e segurança de uma linguagem compilada e estaticamente tipada,tornando o desenvolvimento de servidores na Google uma tarefa mais produtiva e eficiente.

- ❖ Artigo que descreve a dificuldade e a necessidade de criar uma nova linguagem, segundo Rob Pike.
	- ➢ *<http://talks.golang.org/2012/splash.article>*

# **Instalação**

### ❖ Os pacotes de distribuição estão disponíveis no site:

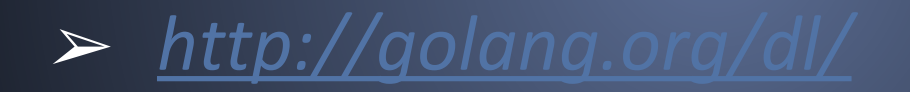

- Implementa um controle rigoroso e inteligente de dependência, baseado na definição e uso de *packages* (pacotes).
- ❖ concorrente
- ❖ Possui uma sintaxe bastante limpa.
- ❖ Simula orientação a objeto
- ❖ sensação de uma linguagem dinâmica
	- open-source

❖ Permite a escrita de programas concisos e legíveis, além de facilitar a escrita de ferramentas que interagem com o código-fonte.

- ➢ *go fmt* (formata o código de acordo com o guia de estilo da linguagem)
- ➢ *go fix* (rescreve partes do código que usa APIs depreciadas para que usem as novas APIs introduzidas em versões mais recentes)

❖ Possui tipagem forte e estática.

❖ Introduz uma forma curta de declaração de variáveis baseadas em inferência de tipos.

❖ Traz uma implementação de *duck typing* baseada em interfaces.

❖ Alguns tipos de coleção de dados que são nativos a linguagem:

- ➢ *slices (lista de tamanho dinâmico).*
- ➢*maps (dicionários de dados associativos).*
- ➢*arrays (lista de tamanho fixo).*

❖ Suporta o uso de ponteiros porém aritmética sobre ponteiros não é permitido.

❖ Possui coletor de lixo (*garbage collector*).

❖ Permite a escrita de programas totalmente procedurais, orientados a objetos ou funcionais.

❖ A abordagem de Go para concorrência e um dos maiores diferenciais da linguagem (implementa *goroutines*)

Dispensa o uso de travas, semáforos e outras técnicas de sincronização de processos.

## **Operadores**

Operadores:

 $\blacktriangleright$ 

#### $\triangleright$  Precedência

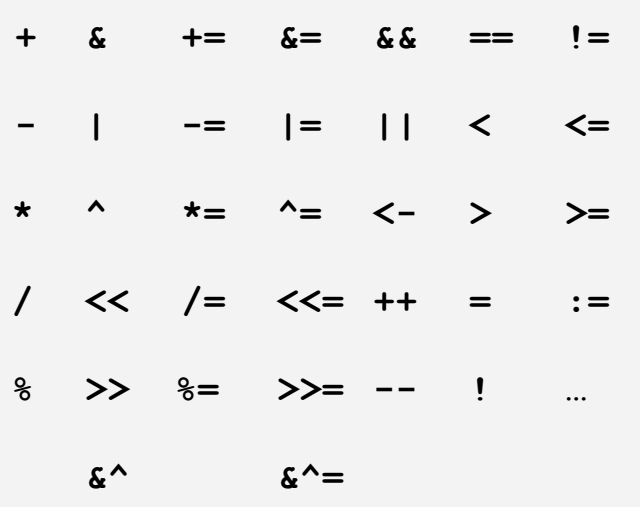

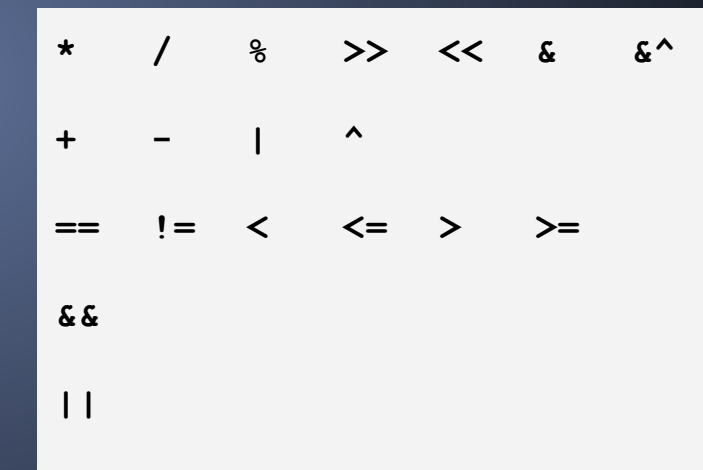

## **Valores e Tipos**

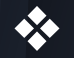

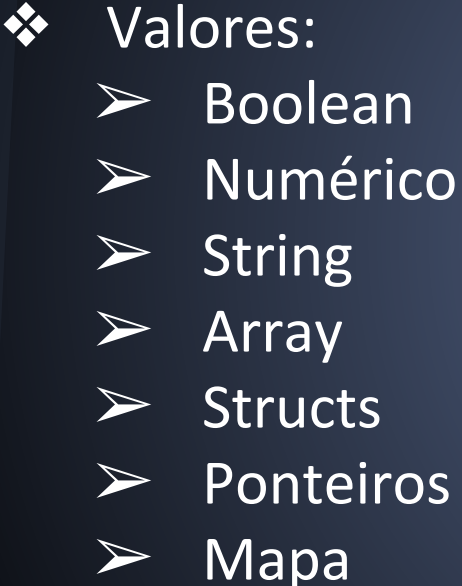

 $\triangleright$  Channel

❖ Tipos:  $\triangleright$  Primitivos ➢ Compostos

Abstrações de funções e procedimentos são valores de segunda classe, em Go.

## **Tipos de dados primitivos**

\n
$$
\text{var } x \text{ int} = 0
$$
\n

\n\n $\text{var } y \text{ float64} = 5.8$ \n

\n\n $\text{var } str \text{ string} = \text{"Olá"}$ \n

\n\n $\text{var } par \text{ bool} = \text{true}$ \n

- ➢ Boolean *true* ou *false*
- $\triangleright$  Numéricos valores do tipo inteiro, ponto flutuante e complexos
- Strings arrays imutáveis

## **Tipos de dados compostos**

#### ➢ Produtos cartesianos: *structs*

**type** Aluno **struct** { nome string matricula int }

➢ Mapeamentos: *Arrays, slices, mapas ou funções*

pares :=  $[3] int{2, 6, 8}$ 

## **Tipos de dados compostos**

#### ➢ Recursivos: *structs*

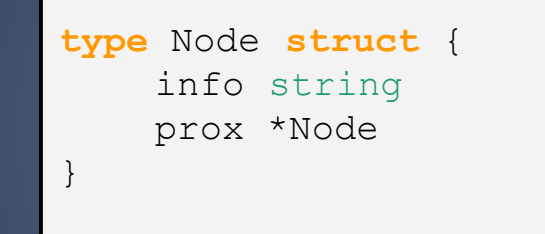

*A linguagem não dá suporte à união disjunta, e conjuntos potência.*

## **Checagem de tipos**

#### ❖ Go é estaticamente e fortemente tipada.

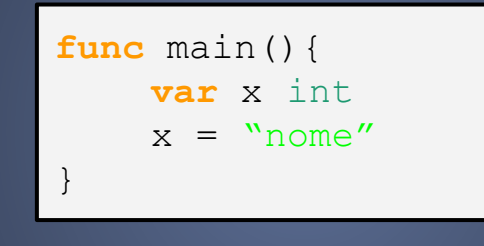

luana@luana-Inspiron-5423:~/go/src\$ go run exemplo.go # command-line-arguments ./exemplo.go:5:4: error: incompatible types in assignment (cannot use type string as type int)  $x = "none"$ ۸

## **Equivalências de tipos**

❖ A linguagem dá suporte à equivalência nominal, mas não à equivalência estrutural.

```
type Numero1 struct { x int; par bool }
type Numero2 struct { y int; impar bool }
func (n *Numero1) ehPar() ( bool) {
    return n.par
}
func main(){
    var num *Numero2 = new(Numero2)
    num.ehPar()
}
```
### **Palavras reservadas**

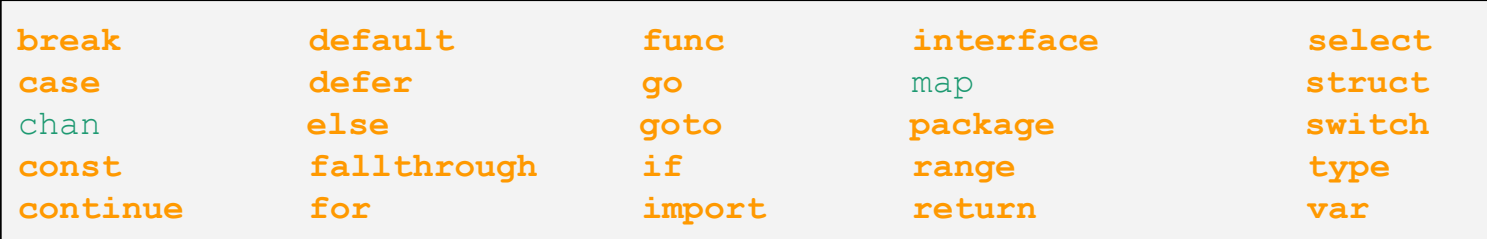

#### ❖ Comando sequencial:

$$
\begin{cases}\nn := 0 \\
n = 3; n := 1;\n\end{cases}
$$

❖ Comando colateral: não existem comandos colaterais.

#### ❖ Comandos condicionais: ➢ *if / else*

```
func verifica (x int) {
    if x<0 {
         fmt.Println("O valor é negativo!" )
    }else{
         fmt.Println("O valor é positivo!" )
    }
}
```
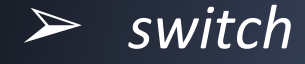

```
switch x {
    case 1:
        fmt.Println("X é 1")
        break
    case 5:
        fmt.Println("X é 5")
        break
    default:
        fmt.Println("X não é 1 nem 5" )
        break
}
```
#### ❖ Comandos de repetição:  $\triangleright$  definido:

**for** i := 0; i < 10; i++ { fmt.Println(i) }

 $\triangleright$  indefinido:

```
i : = 0for i < 10 {
      fmt.Println(i)
      \frac{1}{1} + +
}
```
## **Variáveis**

❖ Os valores armazenáveis são os valores dos tipos primitivos e ponteiros.

➢ Variáveis temporárias: todas, exceto as do tipo *File* (que são ponteiros)

➢ Variáveis persistentes: em Go, são do tipo *File*

### **Variáveis**

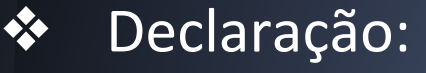

$$
var x int = 5
$$
  

$$
x := 5
$$

**var** x, y, z int = 1, 2, 3  $x, y, z := 1, 2, 3$ 

#### ❖ A atualização pode ser seletiva ou total:

$$
\begin{array}{rcl}\n\textbf{var} & \text{pl} & \text{Ponto} \\
\text{pl.x} & = & 3 \\
\text{pl.y} & = & 5 \\
\textbf{var} & \text{pl} & \text{Ponto} \\
\text{p2} & = & \text{pl}\n\end{array}
$$

### **Bloco e escopo**

❖ Blocos aninhados.

❖ Variáveis declaradas em blocos de escopo internos não são visíveis em blocos de escopo externos.

❖ Em Go, o corpo de um bloco é avaliado no ambiente em que foi definido (associação estática).

#### **Blocos e escopo**

```
var s int = 2;
func incremento (d int) int {
     return d*s;
}
func executaIncremento (valor int) int {
    var s int = 3;
     fmt.Println(s);
     return incremento(valor);
}
func main(){
```
fmt.Println(executaIncremento( 5));

}

❖ Os arrays possuem tamanho fixo (estático) e não armazenam valores de tipos diferentes:

nomes := [2]string{"Ana", "Luana"}

- ❖ Slice é uma abstração criada em cima de arrays. No entanto, os slices possuem tamanho variável (dinâmico), e podem crescer indefinidamente.
	- ❖ Quando criados com a função *make* e usados como argumentos, ou retorno de funções, são passados por referência, e não por cópia.

```
primos := []int{2, 3, 5, 7, 11, 13}
nomes := [] string{}primos := make([]int, 6, 7)
```
#### ❖ Fatiando slices:

```
x := []int[0,1,2,3]y := x[1:]for i := range y {
    fmt.Println(y[i])
}
> 1 2 3
```

```
x := []int{0, 1, 2, 3}y := x[1:]y[0] = 5
```

```
for i := range x {
    fmt.Println(x[i])
```

```
> 0 5 2 3
```
}

- ❖ Map é uma coleção de pares *chave-valor*, sem nenhuma ordem definida.
- ❖ As chaves devem ser de mesmo tipo, e são únicas.
- ❖ Se armazenarmos dois valores distintos sob uma mesma chave, o primeiro valor será sobrescrito pelo segundo.

vazio1 := map[int]string{} vazio2 := **make**(map[int]string)

```
capitais := map[string]string{
"GO" : "Goiânia",
"PB" : "João Pessoa",
"ES" : "Vitória"
}
```
# **Abstrações**

❖ Abstração de funções:

- $\triangleright$  Go dá suporte a abstrações de funções através da palavra reservada *func*.
- ➢ A presença do retorno (*return*) caracteriza a abstração de função.

# **Abstrações**

❖ Abstrações de procedimentos:

- $\triangleright$  Go usa a mesma palavra reservada para caracterizar uma abstração de procedimentos, como em abstração de funções (*func*).
- ➢ A diferença é que o que caracteriza a abstração de procedimentos é a falta do retorno (*return*).

## **Passagem de parâmetros**

❖ Em Go, a passagem de parâmetros é por cópia/valor.

❖ Não dá suporte à passagem por referência, mas a simula com o uso de ponteiros.

#### **Pacotes**

❖ As funções e variáveis globais que começam com a letra maiúscula serão visíveis para quem importar esse pacote. Caso contrário, a função ficará com visibilidade privada.

```
package funcoes
import "fmt"
func Imprime (x int) {
    fmt.Println(x)
}
func dobro ( y int) (int) {
    return y*2
}
```
## **Objetos e classes**

❖ Go não tem objetos e classes, porém os simula através de *structs* e funções ligadas a esse tipo.

## **Sistema de tipos**

- $\triangleright$  Monomorfismo
- ➢ Sobrecarga
- ➢ Polimorfismo paramétrico
- ➢ Polimorfismo por inclusão
- $>$  Interfaces
- ➢ Coerção

### **Monomorfismo**

❖ As abstrações definidas pelo programador são monomórficas. Toda entidade tem um tipo específico associado.

## **Sobrecarga**

❖ Go dá suporte a sobrecarga de operadores, mas não dá suporte à sobrecarga de operações (*funções*).

❖ Para tipos da própria linguagem, um único operador ou identificador pode denotar diferentes abstrações.

## **Polimorfismo por inclusão**

❖ Go não tem tipos que contenham subtipos que herdam operações aplicáveis a valores desses tipos.

```
func main(){
    type Natural int
    type Inteiro int
    var x Natural = 1
    var \vee Inteiro = -1fmt.Println(x+y)
}
```
./exemplo.go:12:15: error: incompatible types in binary expression  $fmt.Println(x+y)$  $\lambda$ 

—

## **Polimorfismo paramétrico**

#### Go não dá suporte a polimorfismo paramétrico.

```
func maior (x,y int64) (int64) {....}
func main() {
    var x int8 = 1var y int8 = 2fmt.Println(maior(x,y))
}
```
./exemplo.go:16:20: error: argument 1 has incompatible type (cannot use type int8 as type int64)  $fmt.Println(maior(x,y))$ /exemplo.go:16:22: error: argument 2 has incompatible type (cannot use type int8 as type int64).  $fmt.Println(maxor(x,y))$ ^

# **Coerção**

- ❖ Não há mapeamento implícito de valores de um tipo para valores de outro tipo.
	- ❖ Para substituir as coerções, são adotados *casts*.

**func** main() { x, y := 1.4, 4 z := x+y fmt.Println(z) }

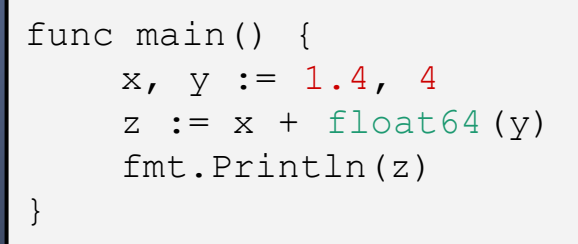

./exemplo.go:8:8: error: incompatible types in binary expression luana@luana-Inspiron-5423:~/go/src\$ go run exemplo.go  $Z := X+V$  $5.4$ 

## **Interface e Exceções**

❖ Interface:  $\triangleright$  Go simula o uso de interface. **type** Shaper **interface** { Area() int } **type** Rectangle **struct** { length, width int } **func** (r Rectangle) Area() int { **return** r.length\*r.width }

- ❖ Exceções:
	- $\triangleright$  A linguagem não dá suporte a tratamento de exceções.

## **Desvios incondicionais**

- ❖ Para fazer desvios incondicionais usamos a palavra reservada "*goto*"
- ❖ Só podemos fazer desvios incondicionais dentro do escopo da abstração de função.

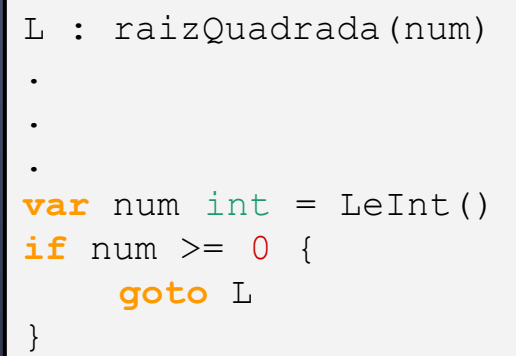

#### **Escapes**

#### Escape:

➢ Possui suporte a escape através da palavra reservada "*break*" e "*continue*".

#### Escape rotulado:

Possui suporte a escape rotulado através da palavra reservada *break* mais o rotulo.

### **Escapes**

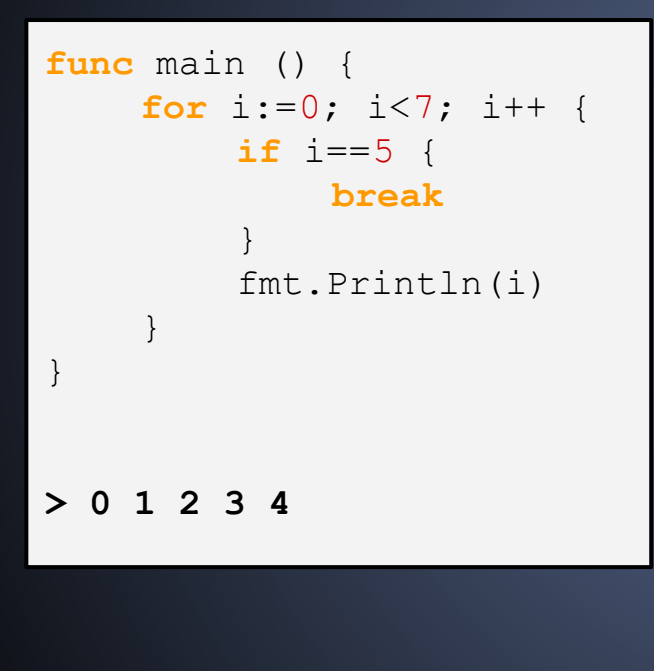

```
func main () {
    externo:
    for i:=0; i<3; i++ {
         for j := 0; j < 3; j++ {
              fmt.Printf("%v %v\n", i, j)
              if j == 2 {
                 break externo
              }
         }
     }
}
> 0 0 
> 0 1
> 0 2
```
## **Concorrência**

❖ A linguagem dá suporte a concorrência através de *goroutines*.

❖ A comunicação entre os processos concorrentes é através de *channel.*

# **Avaliação da linguagem**

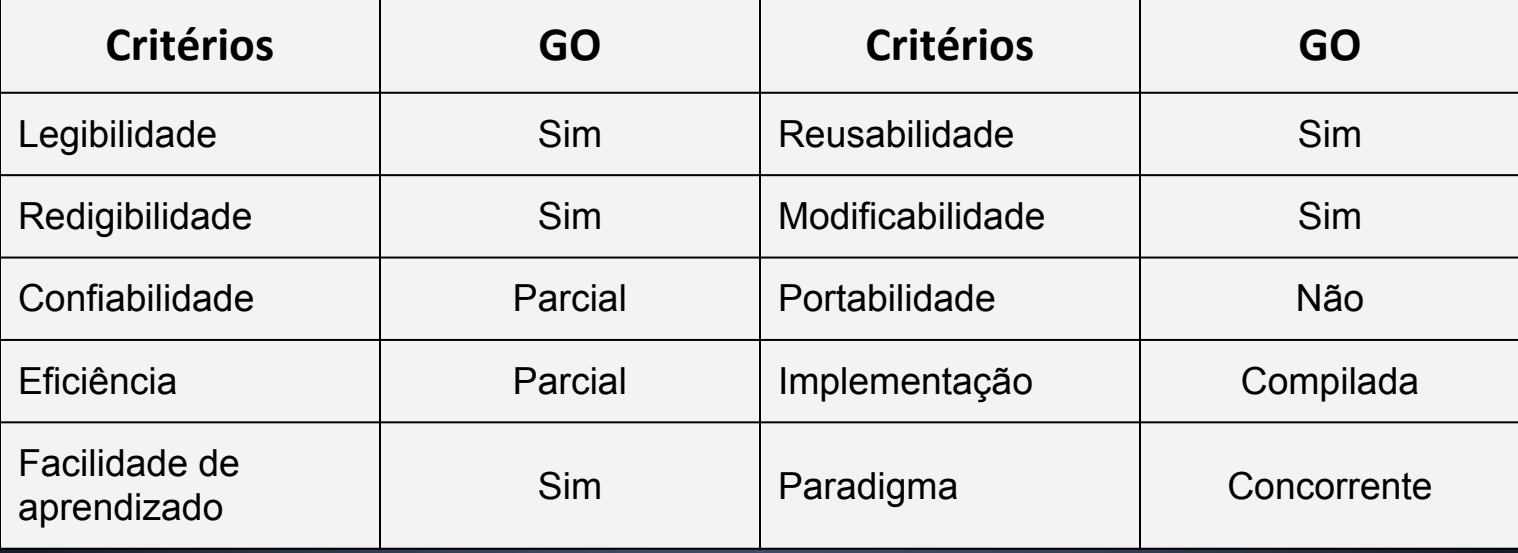

## **Referências**

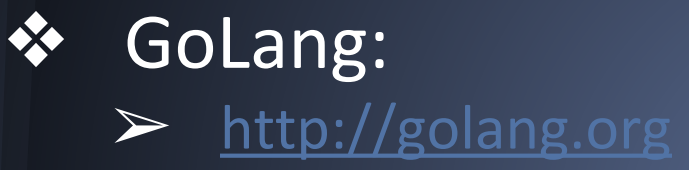

### ❖ Livro "Programando em Go" - Caio Filipini.

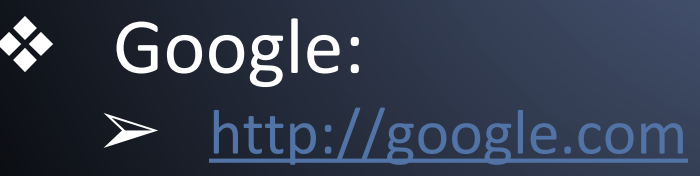

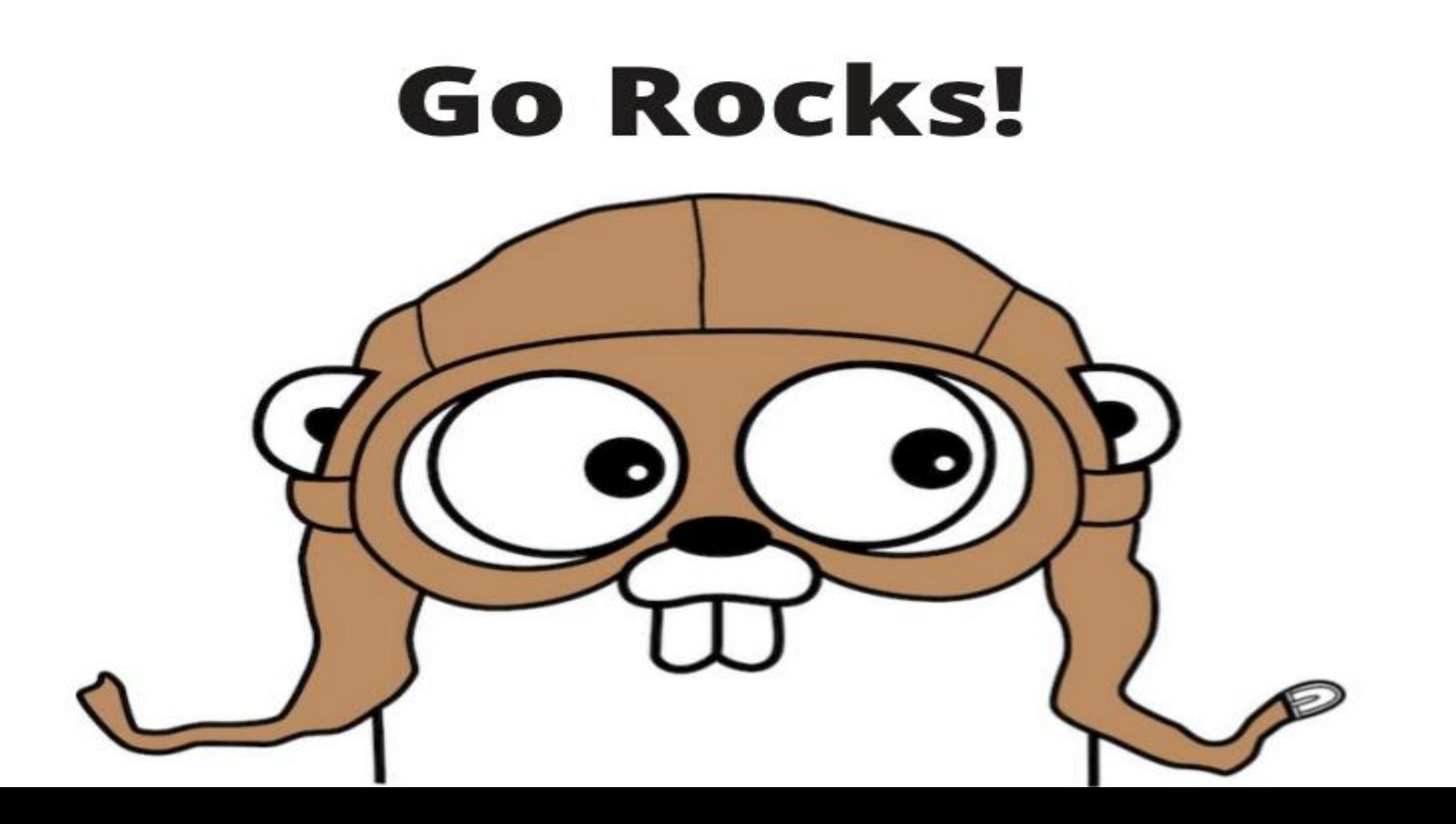